# LOW-LATENCY GPGPU

A 5-minute intro and investigation

## Disclaimer

These findings reflect the point of view of someone who's been courting only CUDA in a hobbyist setting since 2010, and in a (lightweight) professional setting since 2017

- I'd love to hear the viewpoints of AMD, Intel, Direct3D, Metal, and Vulkan folks on this - hit me up afterwards!
  - And maybe give me some hardware to play with...?

#### So, GPGPUs have latency issues...

- Calling GPU functions takes time
- Moving memory around takes a lot of time
- The GPU Driver takes its sweet, sweet time

#### ...right?

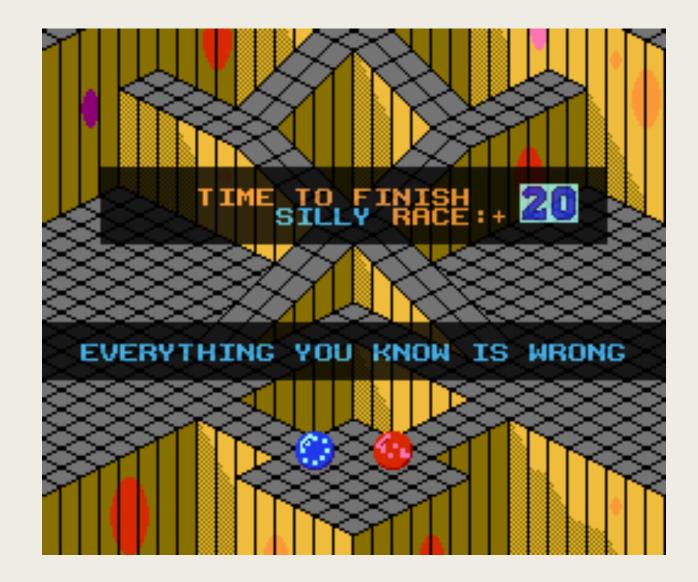

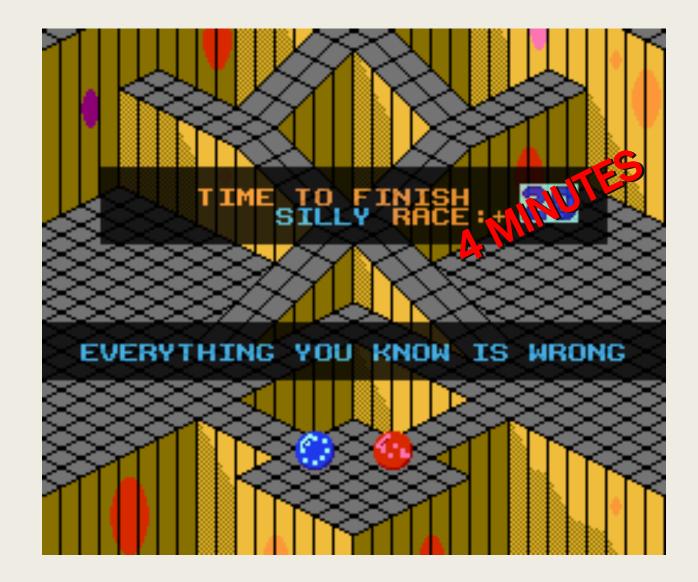

#### 10+ years of GPGPU

APIs are slimmer!

- (D3D12 / Vulkan / Metal vs. OpenGL/D3D9)
- GPUs are faster!
- PCI Express is faster!

Most of all, Drivers are faster!

# Literally 2 weeks ago: NVIDIA introduces "Ultra Low Latency Mode"

| settings<br>e settings |  | Antialiasing - Setting      | Application-controlled    |             |
|------------------------|--|-----------------------------|---------------------------|-------------|
|                        |  | Antialiasing - Transparency | Off                       |             |
|                        |  | CUDA - GPUs                 | All                       |             |
|                        |  | DSR - Factors               | 2.00x (native resolution) |             |
|                        |  | DSR - Smoothness            | 33%                       |             |
|                        |  | Low Latency Mode            | Off                       | ~           |
|                        |  | Monitor Technology          | © <b>≌</b> Off            |             |
|                        |  | when a literation           | On                        | ~           |
|                        |  |                             | Ultra                     | <u>eone</u> |
|                        |  |                             |                           |             |

## "Latency" is relative

| Domain                       | Acceptable Latency |
|------------------------------|--------------------|
| Protein Folding Simulation   | Days               |
| Weather Simulation           | Hours              |
| Radar Signal Convolution     | 200~300ms          |
| Videogame                    | 10~30ms            |
| Audio Processing             | 5~10ms             |
| High Frequency Stock Trading | <1ms               |

## "Latency" is relative

| Domain                       | Acceptable Latency |
|------------------------------|--------------------|
| Protein Folding Simulation   | Days               |
| Weather Simulation           | Hours              |
| Radar Signal Convolution     | 200~300ms          |
| Videogame                    | 10~30ms            |
| Audio Processing             | 5~10ms             |
| High Frequency Stock Trading | <1ms               |

#### Experiment: Real-time FM Synth

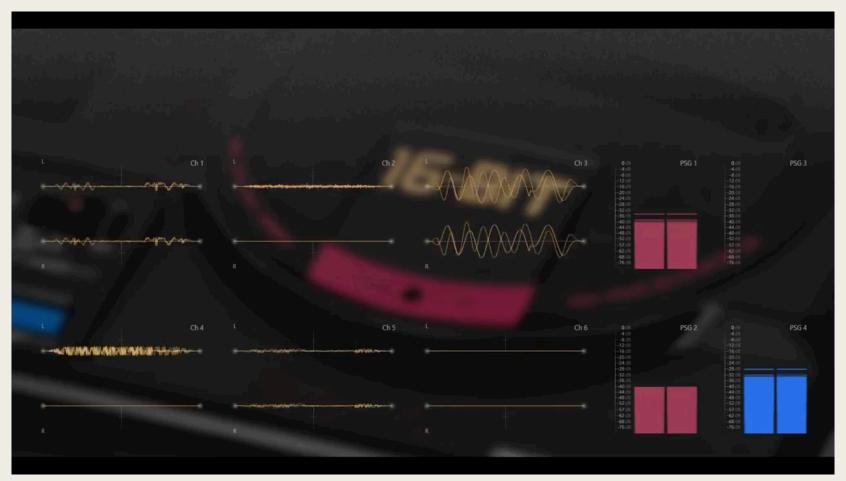

Matheus Vitti Santos @ Meeting C++ 2019 Solar Modulation - Savaged Regime

#### Test subjects

GeForce 640M (this computer)

- Kepler Architecture, SM 3.0, 2012
- 2GB GDDR5 / 128bit / 900MHz
- ~390 Gflops
  - 2x PlayStation 3
  - Intel UHD 620
- ~25 Giops

#### Quadro P400 (office workstation)

- Pascal Architecture, SM 6.1, 2017
- 2GB GDDR5 / 64bit / 2GHz
- ~630 Gflops
  - ½ Xbox One
  - 2x Intel Iris 5100
- ~200 Giops

#### Compute Time per Audio Frame

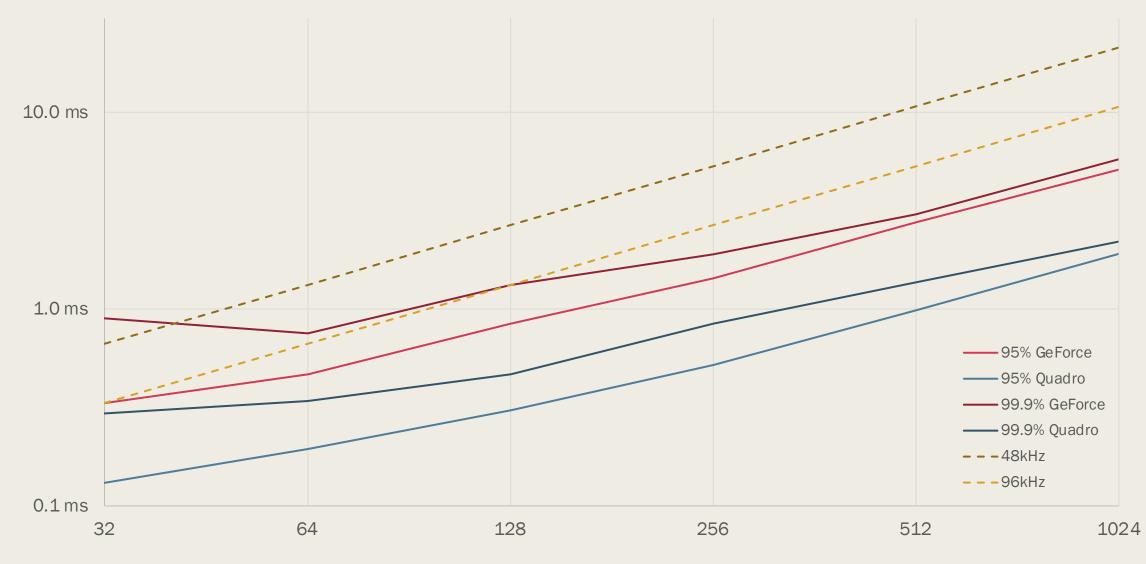

## **DEMO TIME!**

# THANK YOU!

And go do something awesome with that GPU of yours!

#### Image Sources

- Screenshot: Marble Madness, c. Atari 1984
- Nvidia Control Panel: <u>https://www.howtogeek.com/437761/how-to-enable-ultra-low-latency-mode-for-nvidia-graphics/</u>
- FM Music Video: <u>Savaged Regime</u>